**Annapolis Valley Music Festival**

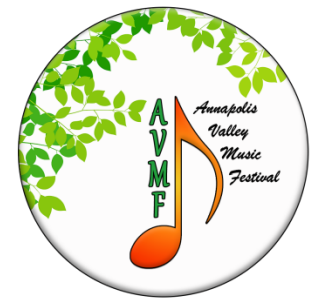

**Virtual Festival 2023**

Thank you for taking part in our first ever online Annapolis Valley Music Festival. Just as one presents their printed copy of music to the adjudicator, plays the piece and receives feedback when doing it live, we will be doing it online in a very similar fashion.

❖ *Disclaimer:*

*The Annapolis Valley Music Festival has limited ability to assist with technicalities. It is suggested that should difficulties arise, please reach out to family and friends for any necessary digital assistance. If required, you may also contact [gm@avmf.ca](mailto:gm@avmf.ca) and she will try to assist.*

This document includes:

- links to video tutorials on how to record and upload performance;
- directions for recording video;
- directions for naming the video;
- directions for making PDF of printed score;

Please read below for instructional links and directions.

## DOWNLOADING VIDEO FROM CELL PHONE<https://youtu.be/v6zBCfjxmTA>

FINDING YOUR VIDEO LINK <https://youtu.be/tVToDzNIHBI>

CREATING PDF WITH SMARTPHONE & GOOGLE DRIVE https://youtu.be/WUz7R3luoes

SHARING A GOOGLE DRIVE FILE. https://youtu.be/HUX61hqxTBw

# **DIRECTIONS**

## • **VIDEO RECORDING**

Professional recordings are not required for the Virtual AVMF but good audio and visual quality is very important. The quality on most cell phones is more than adequate.

Video recording can be done in home as would be appropriate during this time.

To ensure proper identification, students should hold up a piece of paper giving the fol lowing information at beginning of recording:

### *Discipline - Class Number and Description - Competitor Name - Selection and Composer*

Example:

*Piano - Class 3049A - Piano Solo - Baroque - Grade 3 John Smith Musette in D Major - J. S. Bach*

Please note:

- -The video must be a clear picture of the student playing showing face for voice or hands in the case of pianists and instrumentalists. Please try to also capture the instrument or keyboard;
- It should be a first-take, one-take recording (This doesn't mean you cannot do multiple takes – It just means that you cannot edit );
- Any editing or splicing (in any form) is strictly prohibited;
- Camera angle must remain as consistent as possible throughout the performance;
- For classes requiring more than one piece e.g. concert groups: all pieces should be performed on separate videos.. Please be aware of the overall time limits, if applicable.

## • **VIDEO FILING**

- Video file is named with this naming convention for ease in filing submissions:

#### *Discipline - Class Number and Description - Competitor Name - Selection - Composer;*

*Ie. Piano.P2200.Solo12 and under. Malcolm X. Mustte. Any Baroque composer*

- Video file is uploaded to a personal YouTube channel as an "unlisted" video. These "unlisted" videos can only be viewed by someone with the link;
- The video link information will be needed as part of the submission form in the Auditionware software;
- If playing in more than one class, submit each class separately.

## **PDF PRINTED MUSIC COPY**

- A PDF file of the selection performed is named with the same naming convention:

#### *Discipline - Class Number and Description - Competitor Name - Selection – Composer;*

- This PDF should be forwarded to [info@avmf.ca](mailto:info@avmf.ca) as a file, or as a link to a cloud format [DropBox, or Google Drive];

- This PDF must include title page of the book and all pages of music performed in the competition;

- If the selection score is a digital download, the receipt must be included in the PDF file or the purchasers name must be visible on the cover page;
- the PDF link information should be forwarded separately after Auditionware registration has been completed; and
- if playing in more than one class, submit each class separately please.

### • **AFTER ADJUDICATION**

Once adjudication of class is completed, individual adjudications will then be sent to students. Marks will be posted on the Festival website

www.hfxmusicfest as in previous years. Class certificates and award monies will be mailed.